# **บทที่ 2 ทฤษฎีและงานวิจัยที่เกี่ยวข้อง**

ในการศึกษาค้นคว้าการพัฒนาบทเรียนคอมพิวเตอร์ช่วยสอนสอดแทรกการ์ตูนแอนิเมชัน 2 มิติ เรื่อง พืชใกล้ตัวเราและสัตว์โลกน่ารัก กลุ่มสาระการเรียนรู้วิทยาศาสตร์ สำหรับนักเรียน ี ชั้นประถมศึกษาปีที่ 4 ผู้วิจัยได้ศึกษาค้นคว้าเอกสารทฤษฎีและงานวิจัยที่เกี่ยวข้องตามลำดับดังนี้

- 2.1 เนื้อหาวิชาวิทยาศาสตร์ เรื่องพืชใกล้ตัวเราและสัตว์โลกน่ารัก
- 2.2 ขั้นตอนการสร้างบทเรียนคอมพิวเตอร์ช่วยสอนตามแบบทฤษฎี ADDIE Model
- 2.3 แนวคิดเกี่ยวกับบทเรียนคอมพิวเตอร์ช่วยสอน
- 2.4 แนวคิดเกี่ยวกับแอนิเมชัน
- 2.5 เทคโนโลยีและเครื่องมือที่ใช้ในการสร้าง
- 2.6 งานวิจัยที่เกี่ยวข้อง

# **2.1 เนื้อหาวิชาวิทยาศาสตร์ เรื่องพืชใกล้ตัวเราและสัตว์โลกน่ารัก**

2.1.1 หน่วยการเรียนรู้ที่ 1 พืชใกล้ตัวเรา

2.1.1.1 โครงสร้างของพืช พืชมีโครงสร้างภายนอกที่สำคัญ ได้แก่ ราก ลำต้น ใบ ้ ดอกและผล โครงสร้างเหล่านี้ทำหน้าที่แตกต่างกัน และมีการทำงานประสานกันเป็นระบบ จึงทำให้ พืชสามารถด ารงชีวิตอยู่ได้

1) รากและลำต้น รากเป็นโครงสร้างของพืชที่แผ่ขยายอยู่ใต้ดิน เพื่อช่วยยึด ลำต้นให้ตั้งอยู่บนดิน ส่วนลำต้นเป็นส่วนของพืชที่ต่อจากรากขึ้นมา ทำหน้าที่ชูกิ่งก้านและใบ ์ขึ้นสู่อากาศเพื่อให้ได้รับอากาศและแสงแดด และเป็นทางลำเลียงน้ำธาตุอาหาร และอาหารไปเลี้ยง ้ส่วนต่าง ๆ ของพืช เมื่อรากของพืชดูดน้ำและธาตุอาหารขึ้นไปสู่ใบ ส่วนอาหารที่พืชสร้างขึ้นที่ใบ ้จะถูกส่งไปตามท่อลำเลียงอาหารเพื่อไปเลี้ยงส่วนต่าง ๆ ในลำต้นพืชมีโครงสร้างที่ใช้ในการลำเลียงน้ำ และธาตุอาหาร เรียกว่า ท่อลำเลียงน้ำ ซึ่งเป็นกลุ่มเซลล์ที่ต่อเรียงกันเป็นท่อยาวตั้งแต่ราก ลำต้น ้ จนถึงใบ เพื่อลำเลียงน้ำและธาตุอาหารไปเลี้ยงลำต้น และลำเลียงน้ำไปสู่ใบเพื่อใช้ในการสังเคราะห์ ้ด้วยแสง เมื่อพืชสังเคราะห์ด้วยแสงเพื่อสร้างอาหาร อาหารที่ได้จะถูกลำเลียงไปยังส่วนต่าง ๆ ของพืช โดยผ่านท่อลำเลียงอาหาร ซึ่งมีลักษณะเป็นกลุ่มเซลล์ที่เรียงตัวกันเป็นท่อยาวแทรกอยู่คู่กับท่อลำเลียงน้ำ เพื่อลำเลียงอาหารไปเลี้ยงส่วนต่าง ๆ ของลำต้น

2) ใบ ใบเป็นโครงสร้างที่สำคัญของพืชและมีลักษณะรูปร่างแตกต่างกัน ้ตามชนิดของพืช ใบพืชนอกจากทำหน้าที่สร้างอาหารแล้ว ใบยังมีหน้าที่หายใจ ซึ่งเป็นการแลกเปลี่ยน แก๊สของพืชเช่นเดียวกับคนและสัตว์ การหายใจของพืชจะเกิดบริเวณปากใบ ซึ่งเป็นรูเล็ก ๆ ส่วนใหญ่ อยู่ทางท้องใบ รูปากใบนี้นอกจากจะเป็นทางผ่านของอากาศแล้วยังเป็นทางผ่านของอากาศแล้ว ยังเป็นทางผ่านของน้ าด้วยเพราะพืชจะมีการคายน้ าออกมาทางรูปากใบ

2.1.1.2 พืชเจริญเติบโต

1) ปัจจัยที่จำเป็นต่อการเจริญเติบโตของพืช พืชเป็นสิ่งมีชีวิตเช่นเดียวกับคน และสัตว์ เราอาจพบพืชในสถานที่ต่าง ๆ ไม่ว่าจะเป็นบนดิน ในน้ำ ในทะเลทราย หรือบนต้นไม้อื่น ๆ พืชเหล่านี้ต้องการสิ่งจำเป็นในการดำรงชีวิตและเจริญเติบโตแบบเดียวกัน

่ 2) ปัจจัยที่จำเป็นต่อการสังเคราะห์ด้วยแสงของพืช พืชสามารถสร้างอาหาร เองได้หรือที่เรียกว่า การสังเคราะด้วยแสง ซึ่งการสร้างอาหารของพืชจะประกอบไปด้วย ้ แก๊สคาร์บอนไดออกไซด์ น้ำ และคลอโรฟิลล์ และแสงอาทิตย์ การสร้างอาหารของพืช เราเรียกว่า กระบวนการสังเคราะห์ด้วยแสง เราจะพบว่าพืชส่วนใหญ่มีใหญ่มีใบสีเขียว แต่มีพืชบางชนิดที่มี ใบสีอื่น ๆ เช่น ต้นโกสน ต้นหัวใจสีม่วง ต้นกระบือ เป็นต้น ในใบพืชสีต่าง ๆ จะมีสารสีเขียว เรียกว่า คลอโรฟิลล์ ใบพืชที่มีสีเขียวจะมีสารสีเขียวอยู่มากที่สุด ส่วนในใบพืชที่มีสีอื่น ๆ ก็มีสารสีเขียวน้อยลง ้ และมีสารอื่น ๆ มากขึ้น พืชที่มีใบสีเขียวสามารถสร้างอาหารเองได้ อาหารที่พืชสร้างขึ้น คือ น้ำตาล แล้วเปลี่ยนเป็นแป้งเก็บสะสมไว้ส่วนต่าง ๆ ของพืช บริเวณที่มีแป้ง คือ บริเวณที่มีใบสีเขียว กระบวนการสังเคราะห์ด้วยแสงจะเกิดขึ้นได้เมื่อมีแสง จึงเกิดในเวลากลางวัน โดยพืชจะใช้ แก๊สคาร์บอนไดออกไซด์จากอากาศ และคายแก๊สออกซิเจนสู่อากาศ ดังนั้น กระบวนการสังเคราะห์ ด้วยแสงของพืชจึงมีความส าคัญ ช่วยลดปริมาณแก๊สคาร์บอนไดออกไซด์ที่ร่างกายของเราไม่ต้องการ และช่วยเพิ่มปริมาณแก๊สออกซิเจนซึ่งเป็นสิ่งจำเป็นต่อร่างกายของเรา ช่วยให้เกิดความสมดุลของแก๊ส ทั้งสองชนิดนี้ในบรรยากาศ

2.1.1.3 พืชมีการตอบสนอง

=การตอบสนองของพืชต่อสิ่งเร้า

.สิ่งเร้า คือ สิ่งที่ส่งผลกระทบหรือมีอิทธิพลต่อการตอบสนองของสิ่งมีชีวิต ซึ่งมีผลต่อการเปลี่ยนแปลงพฤติกรรมของสิ่งมีชีวิต ไม่ว่าจะเป็นคน สัตว์ หรือพืช ดังนั้น สิ่งมีชีวิตจึงมี การตอบสนองต่อสภาพแวดล้อม เพื่อให้สามารถดำรงชีวิตอยู่ได้ พืชมีการตอบสนองต่อแสง เนื่องจาก พืชต้องการแสงเพื่อใช้ในการสร้างสารอาหาร ดังนั้น เมื่อเราหมุนกระถางต้นไม้ด้านที่ได้รับแสงไปไว้ อีกด้าน ทำให้ลำต้นพืชด้านที่เคยได้รับแสง ได้รับแสงไม่เต็มที่ ลำต้นพืชจึงค่อย ๆ โน้มกลับมา ในทิศทางที่แสงส่องถึง เพื่อให้ใบได้รับแสงได้เต็มที่ ทานตะวันเป็นพืชที่มีลักษณะพิเศษในการ ้ตอบสนองต่อแสง โดนที่ลำต้นสามารถบิดได้ จึงทำให้ใบและดอกหมุนหันไปตามดวงอาทิตย์เสมอ ท าให้ทานตะวันมีการสังเคราะห์ด้วยแสงเพิ่มมากขึ้น การตอบสนองต่อสัมผัสของพืช ไม่ได้เกิดขึ้น ในพืชทุกชนิด เพราะพืชบางชนิดก็ไม่มีการตอบสนองต่อสัมผัส พืชบางชนิดเป็นพืชที่กินแมลง เป็นอาหาร เช่น ต้นหม้อข้าวหม้อแกงลิง กาบหอยแครง หยาดน้ าค้าง มีการตอบสนองต่อการสัมผัส โดยต้นหม้อข้าวหม้อแกงลิงมีถุงหรือกระเปราะไว้ดักแมลง ส่วนกาบหอยแครง เมื่อมีแมลงมาเกาะ ที่กาบใบ กาบใบจะหุบเพื่อดักจับแมลงเป็นอาหาร

2.1.2 หน่วยการเรียนรู้ที่ 2 สัตว์โลกน่ารัก

…-...สัตว์มีการตอบสนอง การตอบสนองของสัตว์ต่อสิ่งเร้า สัตว์เป็นสิ่งที่สามารถแสดง พฤติกรรมตอบสนองต่อสิ่งเร้าหรือสิ่งที่มากระตุ้นได้ สิ่งเร้าภายนอกมีอิทธิพลต่อการแสดงพฤติกรรม ของสัตว์ เพราะจะกระตุ้นให้สัตว์แสดงพฤติกรรมเพื่อตอบสนอง สิ่งเร้าภายนอก เช่น แสง อุณหภูมิ การสัมผัส เสียง อาหาร ศัตรู หรือเหยื่อ เป็นต้น

2.1.2.1 การตอบสนองต่อแสง สัตว์แต่ละชนิดมีการตอบสนองแตกต่างกัน สัตว์บางชนิด สามารถแสดงการตอบสนองต่อแสงได้อย่างรวดเร็ว

..2.1.2.2 การตอบสนองต่อสัมผัส ผิวหนังของสัตว์จะมีประสาทสัมผัสอยู่ที่บริเวณผิวหนัง ดังนั้นเมื่อได้รับการสัมผัส ระบบประสาทกับระบบกล้ามเนื้อจะทำงานประสานกันและแสดง พฤติกรรมตอบสนองต่อสิ่งเร้า เช่น เมื่อกิ้งกือถูกรบกวนโดยการสัมผัสจะม้วนตัวกลมเพื่อป้องกัน อันตราย

2.1.2.3 การตอบสนองต่ออุณหภูมิ สัตว์ต่าง ๆ จะดำรงชีวิตในสภาวะอุณหภูมิที่เหมาะสม ถ้าอุณหภูมิเปลี่ยนแปลงไป สัตว์จะมีพฤติกรรมที่ตอบสนองต่อการเปลี่ยนแปลงอุณหภูมิเพื่อความ ปลอดภัย และการดำรงชีวิตได้อย่างเหมาะสม

=1) การตอบสนองของสัตว์เมื่ออุณหภูมิสูง

.- สัตว์บางชนิด เช่น สุนัข วัว ควาย แกะ ระบายความร้อนโดยการหอบ เพื่อให้ น้ าระเหยออกทางปาก สัตว์บางชนิด เช่น แมว กระต่าย จิงโจ้ ระบายความร้อนโดยการเลียอุ้งเท้า สัตว์เลื้อยคลาน เช่น จิ้งเหลน กิ้งก่า งู จะหลบร้อนอยู่ตามโพรงไม้หรือในที่ร่ม

-2). การตอบสนองของสัตว์เมื่ออุณหภูมิต่ำ

.- สัตว์เลื้อยคลาน เช่น จิ้งเหลน กิ้งก่า งู เป็นสัตว์เลือดเย็น ต้องอาศัยพลังงาน ้ ความร้อนจากแสงอาทิตย์เพื่อทำให้ร่างกายอบอุ่น จึงออกมานอนผึ่งแดด สภาพพื้นที่บางแห่ง ที่สัตว์บางชนิดอาศัยอยู่มีความหนาวเย็นมาก สัตว์จึงมีการปรับเปลี่ยนการดำรงชีวิต เพื่อให้สามารถ มีชีวิตอยู่รอดจากสภาพอากาศที่หนาวเย็นได้ สัตว์บางชนิดนั้นมีการปรับเปลี่ยนสภาพร่างกาย ให้ทนต่อสภาพอากาศได้ สัตว์บางชนิดจำศีลอยู่ในที่อาศัย ส่วนสัตว์บางชนิดที่ไม่สามารถปรับสภาพ ร่างกายได้จะอพยพย้ายถิ่นลงไปทางตอนใต้ เพื่อหาแหล่งที่อยู่ซึ่งมีอากาศอบอุ่นกว่า และมีแหล่ง อาหารที่สมบูรณ์กว่าสัตว์บางชนิด เช่น หมี สกังก์ กระรอกลาย จะหลบอยู่ในที่อยู่อาศัย โดยร่างกายจะ ้อยู่นิ่ง ๆ และการทำงานตามปกติของร่างกายจะเชื่องช้าลง นกนางแอ่นบ้านและนกปากห่างจะอพยพ ย้ายถิ่นจากไซบีเรียมายังประเทศไทย สุนัขจิ้งจอกอาร์กติก และกระต่ายอาร์กติก จะสร้างขนหนาขึ้น เพื่อให้ร่างกายอบอุ่นและป้องกันอากาศที่หนาวเย็น สัตว์สามารถแสดงพฤติกรรมเพื่อตอบสนองต่อ สิ่งเร้าหรือสิ่งที่มากระตุ้นได้แตกต่างกัน เช่น การอยู่ร่วมกันเป็นกลุ่ม การวิ่งหนีศัตรู การส่งเสียงร้อง การต่อสู้ เป็นต้น โดยสิ่งเร้าภายนอก เช่น แสง อุณหภูมิ การสัมผัส เสียง อาหาร ศัตรูหรือเหยื่อ จะมีอิทธิพลต่อการแสดงพฤติกรรมของสัตว์เพราะจะกระตุ้นให้สัตว์แสดงพฤติกรรมเพื่อตอบสนอง

## **2.2 ขั้นตอนการสร้างบทเรียนคอมพิวเตอร์ช่วยสอนตามแบบทฤษฎี ADDIE Model**

...การออกแบบการเรียนการสอน (Instructional Design Process) ประกอบด้วยขั้นตอนต่าง ๆ ที่จะนำไปสู่การแก้ปัญหาการเรียนการสอนตามวัตถุประสงค์ที่กำหนดไว้ ซึ่งสามารถยึดรูปการเรียน การสอนรูปแบบใดรูปแบบหนึ่งใน 12 รูปแบบที่นำเสนอผ่านมาเป็นแนวทางการออกแบบได้ อย่างไรก็ตามรูปแบบการเรียนการสอนที่หลากหลายเหล่านั้น มีเป้าหมายการใช้งานและจุดเน้น ต่างกัน จึงมีความแตกต่างกันบ้างในบางส่วนของรายละเอียด แต่หลักการและแนวความคิด

ในการออกแบบจะไม่แตกต่างกัน ซึ่งสามารถสรุปออกเป็น 5 ขั้นตอนใหญ่ ๆ ได้ดังนี้ (มนต์ชัย เทียนทอง, 2545)

รายละเอียดแต่ละขั้นตอน มีดังนี้

2.2.1. การวิเคราะห์ (Analysis)

การวิเคราะห์เป็นขั้นตอนแรกของการออกแบบระบบการเรียนการสอน เป็นขั้นตอนที่มี ความส าคัญยิ่ง เนื่องจากเป็นขั้นตอนที่ส่งผลไปยังขั้นตอนอื่น ๆ ทั้งระบบ ถ้าการวิเคราะห์ไม่ละเอียด เพียงพอ จะทำให้ขั้นตอนต่อไปขาดความสมบูรณ์ ในขั้นตอนนี้จึงใช้เวลาดำเนินการค่อนข้างมาก เมื่อเปรียบเทียบกับขั้นตอนอื่น ๆ โดยพิจารณาถึงรายละเอียดของภารกิจและเป้าหมายที่จะต้อง ้ดำเนินการภายใต้ขอบเขตของความต้องการ ประกอบด้วยการดำเนินการต่าง ๆ ดังนี้

2.2.1.1 ประเมินความต้องการ (Needs Assessment)

2.2.1.2 แยกแยะปัญหา (Problem Identification)

2.2.1.3 วิเคราะห์งานหรือภารกิจ (Task Analysis)

2.2.1.4 ศึกษาความรู้พื้นฐานของผู้เรียน (Prerequisite Learning)

ผลลัพธ์ที่ได้จากขั้นตอนการวิเคราะห์ ได้แก่ ข้อมูลสำหรับการเรียนรู้ (Learning Profile) รายละเอียดของข้อจำกัดต่าง ๆ (Description of Constraints) ข้อกำหนดเกี่ยวกับปัญหา (Problem Statement)

2.2.2 การออกแบบ (Design)

.การออกแบบ เป็นขั้นตอนที่ดำเนินการต่าง ๆ ที่จะนำไปสู่เป้าหมายที่ตั้งไว้ โดยออกแบบ ้ บทเรียนตามกลยุทธ์ที่ได้จากขั้นตอนการวิเคราะห์ ซึ่งส่วนใหญ่เป็นการทำงานด้านเอกสารเช่นกัน ี ประกอบด้วยการดำเนินการต่าง ๆ ดังนี้

.2.2.2.1 เขียนวัตถุประสงค์เชิงพฤติกรรม (Write Objectives)

.2.2.2.2 วางแผนการเรียนการสอน (Plan Instructional)

.2.2.2.3 แยกแยะแหล่งข้อมูล (Identify Resources)

.2.2.2.4 ออกแบบเครื่องมือวัดผล (Design Assessment Instrument)

.ผลลัพธ์ที่ได้จากขั้นตอนการออกแบบ ได้แก่ วัตถุประสงค์เชิงพฤติกรรม (Behavioral-Objectives) กลยุทธ์ด้านการเรียนการสอน (Instructional Strategy) รายการข้อกำหนดเกี่ยวกับ บทเรียนต้นแบบ (Prototype Specifications)

…-.2.2.3 การพัฒนา (Development)

.ขั้นตอนนี้เป็นการน าผลลัพธ์ที่ได้จากขั้นตอนการออกแบบมาด าเนินการต่อ เป็นการ ลงมือปฏิบัติจริงเพื่อพัฒนาเป็นบทเรียนตามแผนการวิเคราะห์ไว้ตั้งแต่ตอนแรก โดยใช้เครื่องมือ หรือโปรแกรมคอมพิวเตอร์ ประกอบด้วยการดำเนินการต่าง ๆ เพื่อให้ได้มาซึ่งบทเรียนต้นแบบ ที่พร้อมจะนำไปทดลองใช้ในขั้นตอนต่อไป ประกอบด้วยการดำเนินการต่าง ๆ ดังนี้

.2.2.3.1 ปฏิบัติงานร่วมกับผู้ผลิตและผู้พัฒนาบทเรียน (Work with Producers and Developers)

.2.2.3.2 พัฒนาหนังสืองานโปรแกรม (Develop Workbook Program)

.2.2.3.3 พัฒนาแบบฝึกหัดปฏิบัติ (Develop Practice Exercises)

.2.2.3.4 พัฒนาข้อสอบ (Develop Test Items)

.2.2.3.5 สร้างสรรค์ทางการเรียน (Create Learning Environment)

.-ผลลัพธ์ที่ได้จากขั้นตอนการพัฒนา ได้แก่ บทด าเนินเรื่องและสคริปต์บทเรียน (Storyboard and Lesson Script) บทเรียน CBI (Computer Based Instruction) เครื่องมือสำหรับ ิ ตรวจปรับบทเรียน (Feedback Instrument) เครื่องมือสำหรับวัดผลบทเรียน (Measuring-Instrument) บทเรียน CMI (Computer Mediated Instrument) การเรียนรู้แบบให้ความร่วมมือ (Collaborative learning) บทเรียน WBT (Web-Based Training)

2.2.4 การทดลองใช้ (Implementation)

.การทดลองใช้เป็นการนำบทเรียนที่พัฒนาขั้น เพื่อนำไปใช้กับกลุ่มเป้าหมายตามวิธีการ ่ ที่วางแผนไว้ตั้งแต่ต้น ประกอบด้วยการดำเนินการต่าง ๆ ดังนี้

.2.2.4.1 การทดลองใช้งานระหว่างผู้สอนกับผู้เรียนแบบตัวต่อตัว (Instructor/Student Training, one-to-one)

2.2.4.2 การทดลองใช้เป็นบทเรียนนำร่อง (Pilot Training)

.ผลลัพธ์ที่ได้จากขั้นตอนการทดลองใช้ ได้แก่ คำแนะนำของผู้ใช้ (User Comment) ข้อมูลการประเมินผล (Evaluation Data)

2.2.5 การประเมินผล (Evaluation)

....การประเมินผลเป็นขั้นตอนสุดท้ายของกระบวนการออกแบบการเรียนการสอน เพื่อประเมินผลตัวบทเรียน และนำผลที่ได้ไปปรับปรุงแก้ไขส่วนต่าง ๆ ที่พบข้อบกพร่อง เพื่อให้ได้ ้บทเรียนที่มีคุณภาพ ประกอบด้วยการดำเนินการต่าง ๆ ดังนี้

2.2.5.1 บันทึกข้อมูลด้านเวลา (Record Time Data)

2.2.5.2 แปลผลสรุปของข้อคำถามของบทเรียน (Interpret Course Review Question Results)

2.2.5.3 สำรวจผู้ใช้บทเรียนและผู้ควบคุมการสอน (Survey Trainee sand fhSupervisors)

.2.2.5.4 สรุปผลกิจกรรม (Revise Activities)

.ผลลัพธ์ที่ได้จากขั้นตอนการประเมินผล ได้แก่ คำแนะนำ (Recommendation) รายงานการประเมินผล (Evaluation Report) วัสดุสำหรับฝึกอบรมที่แก้ไขปรับปรุงเรียบร้อยแล้ว (Revised Training Materials) บทเรียนต้นแบบที่แก้ไขปรับปรุงแล้ว (Revised Prototype)

สรุป การออกแบบการเรียนการสอนเป็นกระบวนการและกลยุทธ์ต่าง ๆ ที่ใช้ในการจัดการบทเรียนเพื่อแก้ปัญหาอย่างใดอย่างหนึ่ง เกี่ยวกับการเรียนการสอนการศึกษา ได้คิดค้นรูปแบบการเรียนการสอนไว้หลายรูปแบบ แม้ว่ารูปแบบต่าง ๆ เหล่านั้นจะแตกต่างกัน บ้างในบางส่วนของรายละเอียด แต่หลักการและแนวความคิดในการออกแบบแล้วจะไม่แตกต่างกัน ดังนั้นจึงสามารถใช้รูปแบบการเรียนการสอนเหล่านี้ในการพัฒนาบทเรียน

#### **2.3 แนวคิดเกี่ยวกับบทเรียนคอมพิวเตอร์ช่วยสอน**

2.3.1 ความหมายของคอมพิวเตอร์ช่วยสอน (CAI)

คอมพิวเตอร์ช่วยสอน (Computer Assisted Instruction) หรือ CAI เป็นสื่อการเรียน การสอนที่กำลังเป็นที่นิยมอย่างแพร่หลาย เพราะนอกจากสีสันที่สวยงามแล้ว ยังมีลักษณะการทำงาน ในรูปแบบของสื่อประสม (Multimedia) คือใช้สื่อร่วมกันมากกว่า 1 ชนิด เช่น ตัวอักษร ภาพ เสียง ภาพเคลื่อนไหว ที่ส าคัญคือสามารถโต้ตอบระหว่างผู้เรียนกับคอมพิวเตอร์มีการประเมินผล ี เพื่อสนองตอบให้กับผู้เรียนอย่างรวดเร็ว และบทเรียนคอมพิวเตอร์ช่วยสอนมีผู้ให้คำนิยามศัพท์ ไว้หลายนิยาม ดังนี้

ศิริชัย นามบุรี (2556) ได้ให้ความหมายของคอมพิวเตอร์ช่วยสอนหรือ CAI คือการ ้ นำคอมพิวเตอร์มาเป็นเครื่องมือสร้างให้เป็นโปรแกรมคอมพิวเตอร์เพื่อให้ผู้เรียนนำไปเรียนด้วยตนเอง และเกิดการเรียนรู้ ในโปรแกรมประกอบไปด้วยเนื้อหาวิชา แบบฝึกหัด แบบทดสอบ ลักษณะของการ น าเสนอ อาจมีทั้งตัวหนังสือภาพกราฟิก ภาพเคลื่อนไหว สี หรือเสียง เพื่อดึงดูดให้ผู้เรียนเกิดความ สนใจมากยิ่งขึ้น รวมทั้งการแสดงผลการเรียนให้ทราบทันทีด้วยข้อมูลย้อนกลับ (Feedback) ให้แก่ผู้เรียน และยังมีการจัดลำดับวิธีการสอนหรือกิจกรรมต่าง ๆ เพื่อให้เหมาะสมกับผู้เรียน ในแต่ละคน ทั้งนี้ต้องมีการวางแผนในการผลิตอย่างเป็นระบบในการนำเสนอเนื้อหาในรูปแบบ ที่แตกต่างกัน

สมรัก ปริยะวาที (2556) ได้ให้ความหมายของคอมพิวเตอร์ช่วยสอน (Computer-Assisted Instruction) หรือ CAI มีผู้รวบรวมและให้ความหมายไว้คล้ายคลึงกัน ดังนี้ CAI มาจากคำย่อในภาษาอังกฤษ คือ Computer Aided Instruction เป็นโปรแกรมบทเรียนคอมพิวเตอร์ ่ ช่วยสอนครู ทำหน้าที่เป็นสื่อการเรียนบทเรียนสามารถโต้ตอบกับผู้เรียนได้ ประกอบด้วย ตัวอักษร ภาพนิ่ง ภาพเคลื่อนไหว เสียง (Multimedia) ท าให้ผู้เรียนสนุกไปกับการเรียนไม่รู้สึกเบื่อหน่าย การสร้างบทเรียนแบบนี้ อาศัยแนวคิดจากทฤษฎีการเชื่อมโยงสิ่งเร้ากับการตอ บสนอง โดยการออกแบบโปรแกรม จะเริ่มต้นจากการให้สิ่งเร้าแก่ผู้เรียน ประเมินการตอบสนองของผู้เรียน ให้ข้อมูลย้อนกลับเพื่อเสริมแรงและให้ผู้เรียนเลือกสิ่งเร้าอันดับต่อไป

บุญเกื้อ ควรหาเวช (2555) ได้สรุปความหมายของคอมพิวเตอร์ช่วยสอนว่า วิถีทางของ การสอนรายบุคคลโดยอาศัยความสามารถของเครื่องคอมพิวเตอร์ที่จะจัดหาประสบการณ์ ที่มีคาาบสับพับธ์กับมีการแสดงเนื้อหาตามลำดับที่ต่างกับด้ายบทเรียบโปรแกรมที่เตรียบไว้ อย่างเหมาะสม

ศิริชัย สงวนแก้ว (2555) ได้สรุปความหมายของคอมพิวเตอร์ช่วยสอน หรือ (CAI : Computer Assisted Instruction) หมายถึง การประยุกต์นำคอมพิวเตอร์มาช่วยในการเรียน ึการสอน โดยมีการพัฒนาโปรแกรมขึ้นเพื่อนำเสนอเนื้อหาในรูปแบบต่าง ๆ เช่น การเสนอแบบ ติวเตอร์ (Tutorial) แบบจำลองสถานการณ์ (Simulations) หรือแบบการแก้ไขปัญหา (Problem-Solving) เป็นต้น การเสนอเนื้อหาดังกล่าวเป็นการเสนอโดยตรงไปยังผู้เรียนผ่านทางจอภาพ หรือแป้นพิมพ์ โดยเปิดโอกาสให้ผู้เรียนได้มีส่วนร่วมวัสดุทางการสอนคือโปรแกรม ซึ่งปกติจะถูก จัดเก็บไว้ในแผ่นดิสก์หรือหน่วยความจำของเครื่องพร้อมที่จะเรียกใช้ได้ตลอดเวลา การเรียน ในลักษณะนี้ ในบางครั้งผู้เรียนจะต้องได้ตอบหรือตอบคำถามเครื่องคอมพิวเตอร์ด้วยการพิมพ์ การตอบค าถามจะถูกประเมินโดยคอมพิวเตอร์ และจะเสนอแนะขั้นตอนหรือระดับในการเรียน ขั้นต่อ ๆ ไป กระบวนการเหล่านี้เป็นปฏิกิริยาที่เกิดขึ้นระหว่างผู้เรียนกับคอมพิวเตอร์

วุฒิชัย ประสารสอย (2556) ได้ให้ความหมายของคอมพิวเตอร์ช่วยสอนหรือ CAI คือ การน าคอมพิวเตอร์มาใช้ในการเรียนการสอน โดยใช้โปรแกรมการเรียนการสอนที่ผ่านคอมพิวเตอร์ ้ ประเภทใดก็ตามกล่าวได้ว่าเป็นคอมพิวเตอร์ช่วยสอนหรือ CAI มีคำที่ใช้ในความหมายเดียวกันกับ CAI ได้แก่ Computer-Assisted Learning (CAL,Computer-aided Instruction (Cal) , Computeraided Learning (Cal) เป็นต้น

เกียรติพงษ์ ยอดเยี่ยมแกร (2555) ได้ให้ความหมายของคอมพิวเตอร์ช่วยสอนว่า หมายถึง ึกระบวนการเรียนการสอนโดยใช้สื่อคอมพิวเตอร์ในการนำเสนอเนื้อหาเรื่องราวต่าง ๆ มีลักษณะ เป็นการเรียนโดยตรงและเป็นการเรียนแบบมีปฏิสัมพันธ์ คือ สามารถโต้ตอบระหว่างผู้เรียน ึกับคอมพิวเตอร์ได้จากความหมายดังกล่าว สรุปได้ว่า คอมพิวเตอร์ช่วยสอน คือ การนำคอมพิวเตอร์ มาเป็น เครื่องมือช่วยครูในการจัดการเรียนการสอนด้วยวิธีการเขียนโปรแกรม ประกอบด้วย บทเรียน แบบฝึกหัด แบบทดสอบวัดผลสัมฤทธิ์ทางการเรียน มีรูปแบบตัวหนังสือ สีและภาพกราฟิกสวยงาม ผู้เรียนสามารถเรียนรู้ได้ด้วยตนเองตามคำแนะนำในการใช้บทเรียนคอมพิวเตอร์ช่วยสอนกับนักเรียน สามารถโต้ตอบกัน ระหว่างนักเรียนกับคอมพิวเตอร์และทราบผลการเรียนของนักเรียนว่าบรรลุ ถึงเกณฑ์ที่ต้องการหรือไม่ รวมทั้งมีการเสริมแรงจูงใจในการเรียนให้กับผู้เรียน

สุปรีชา สอนสาระ (2554) ได้ให้ความหมายของ คอมพิวเตอร์ช่วยสอน (CAI) หมายถึง ู่ สื่อการเรียนการสอนทางคอมพิวเตอร์รูปแบบหนึ่ง ซึ่งใช้ความสามารถของคอมพิวเตอร์ในการนำเสนอ สื่อประสมอันได้แก่ ข้อความ ภาพนิ่ง กราฟิก แผนภูมิ กราฟ วิดีทัศน์ ภาพเคลื่อนไหว และเสียง เพื่อถ่ายทอดเนื้อหาบทเรียน หรือองค์ความรู้ในลักษณะที่ใกล้เคียงกับการสอนจริงในห้องเรียนมาก ที่สุดโดยมีเป้าหมายที่ส าคัญก็คือ สามารถดึงดูดความสนใจของผู้เรียน และกระตุ้นให้เกิดความ ต้องการที่จะเรียนรู้ คอมพิวเตอร์ช่วยสอนเป็นตัวอย่างที่ดีของสื่อการศึกษาในลักษณะตัวต่อตัว ซึ่งผู้เรียนเกิดการเรียนรู้จากการมีปฏิสัมพันธ์ หรือการโต้ตอบพร้อมทั้งการได้รับผลป้อนกลับ

(FEEDBACK) นอกจากนี้ยังเป็นสื่อที่สามารถตอบสนองความแตกต่างระหว่างผู้เรียนได้เป็นอย่างดี รวมทั้งสามารถที่จะประเมินผล และตรวจสอบความเข้าใจของผู้เรียนได้ตลอดเวลา

2.3.2 ประเภทของบทเรียนคอมพิวเตอร์ช่วยสอน

 ถนอมพร เลาหจรัสแสง (2541) ได้กล่าวถึงบทเรียนคอมพิวเตอร์ช่วยสอน มีหลายรูปแบบ ด้วยกัน ซึ่งการแบ่งรูปแบบหรือประเภทของบทเรียนคอมพิวเตอร์ช่วยสอนด้วยคอมพิวเตอร์ แบ่งประเภทออกได้ 5 ประเภท ดังนี้

2.3.2.1 คอมพิวเตอร์ช่วยสอนประเภทติวเตอร์ คือ บทเรียนคอมพิวเตอร์ซึ่งนำเสนอ เนื้อหาแก่ผู้เรียนไม่ว่าจะเป็นเนื้อหาใหม่หรือเนื้อหาเดิม ซึ่งจะมีแบบทดสอบหรือแบบฝึกหัด เพื่อทดสอบความเข้าใจของผู้เรียนและผู้เรียนมีอิสระที่จะตัดสินใจว่าจะทำแบบฝึกหัด หรือจะเลือก เรียนส่วนไหนก่อนก็ได้เพราะเป็นการเลือกเรียนตามความต้องการของผู้เรียน

2.3.2.2 คอมพิวเตอร์ช่วยสอนประเภทแบบฝึกหัด คือ บทเรียนคอมพิวเตอร์ช่วยสอน ี่ซึ่งเสนอข้อคำถามโดยใช้รูปแบบต่าง ๆ มีวัตถุประสงค์ให้ผู้เรียนฝึกฝนปฏิบัติจนสามารถเข้าใจ ี และจดจำเนื้อหานั้น ๆ ได้ โดยคอมพิวเตอร์ช่วยสอนจะมีคำถามแบบต่าง ๆ เช่น การจับคู่ การเติมคำ แบบปรนัย แล้วแต่โปรแกรมจะท าขึ้น

2.3.2.3 คอมพิวเตอร์ช่วยสอนประเภทเหตุการณ์จำลอง คือ การจำลองสถานการณ์ โดยให้ผู้เรียนสัมผัสกับเหตุการณ์ในลักษณะที่ใกล้เคียงของจริงการสัมผัสกับเหตุการณ์ หมายถึง การท าความเข้าใจในสถานการณ์การเรียนรู้ที่จะควบคุมสถานการณ์นั้น ๆ การตัดสินใจของผู้เรียน และแสดงผลลัพธ์จากการตัดสินใจ ซึ่งจะประยุกต์เข้ากับเกม เป็นเกมกับสถานการณ์จริง ซึ่งจะเป็น โปรแกรมการสอนเด็ก ๆ ที่นิยมกันมาก เพราะนอกจากจะได้ความรู้ต่าง ๆ แล้ว ยังเป็นการสร้าง แรงจูงใจในการเรียนของผู้เรียนเป็นอย่างมากเพราะคล้ายกับว่าผู้เรียนเข้าไปอยู่ในสถานการณ์นั้น และต้องแก้ปัญหาที่ตั้งขึ้นได้

2.3.2.4 คอมพิวเตอร์ช่วยสอนประเภทแบบเกม คือ บทเรียนคอมพิวเตอร์ที่ต้องการ ให้การเรียนเป็นเรื่องสนุก โดยมุ่งเน้นการสร้างบรรยากาศจากแรงจูงใจในการเรียน ซึ่งเน้นความสุข เพลิดเพลิน กระตุ้นให้ผู้เรียนเกิดความสนใจในการเรียนคอมพิวเตอร์

2.3.2.5 คอมพิวเตอร์ช่วยสอนประเภทแบบทดสอบ เป็นการใช้โปรแกรมคอมพิวเตอร์ ในการสร้างแบบทดสอบ การจัดการสอบ การตรวจให้คะแนน การคำนวณผลสอบ ซึ่งมีข้อดี คือ การที่ผู้เรียนได้รับผลป้อนกลับโดยทันที และการใช้คำนวณผลสอบก็ให้ความแม่นยำ และรวดเร็ว อีกด้วย

2.3.3 ประโยชน์ของบทเรียนคอมพิวเตอร์ช่วยสอน

\*.กิดานันท์ มลิทอง (2556) ได้กล่าวถึงประโยชน์ของคอมพิวเตอร์ช่วยสอน ดังนี้

.2.3.3.1 คอมพิวเตอร์จะช่วยเพิ่มแรงจูงใจในการเรียนรู้ให้แก่ผู้เรียน เนื่องจากการเรียน ด้วยคอมพิวเตอร์นั้นเป็นประสบการณ์ที่แปลกและใหม่

 .2.3.3.2 การใช้สี ภาพลายเส้นที่แลดูคล้ายเคลื่อนไหว ตลอดจนเสียงดนตรี จะเป็นการ เพิ่มความเหมือนจริงและเร้าใจผู้เรียนให้เกิดความอยากเรียนรู้ ทำแบบฝึกหัดหรือทำกิจกรรมต่าง ๆ เหล่านี้เป็นต้น

2.3.3.3 ความสามารถของหน่วยความจำของเครื่องคอมพิวเตอร์ ช่วยในการบันทึก คะแนนและพฤติกรรมต่าง ๆ ของผู้เรียนไว้เพื่อใช้ในการวางแผนบทเรียนในขั้นต่อไปได้

2.3.3.4 ความสามารถในการเก็บข้อมูลของเครื่องคอมพิวเตอร์ ทำให้สามารถนำมาใช้ งานได้ในลักษณะของการศึกษารายบุคคลได้เป็นอย่างดี โดยสามารถกำหนดบทเรียนให้แก่ผู้เรียน แต่ละคน และแสดงผลความก้าวหน้าให้เห็นได้ทันที

.2.3.3.5 ลักษณะของโปรแกรมบทเรียนที่ให้ความเป็นส่วนตัวแก่ผู้เรียน เป็นการช่วย ให้ผู้เรียนที่เรียนช้าสามารถเรียนไปได้ตามความสามารถของตน โดยสะดวกอย่างไม่รีบเร่งโดยไม่ต้อง ้อายผู้อื่น และไม่ต้องอายเครื่องคอมพิวเตอร์เมื่อตอบคำถามผิด

.2.3.3.6 เป็นการขยายขีดความสามารถของผู้สอน ในการควบคุมผู้เรียนได้อย่างใกล้ชิด เนื่องจากสามารถบรรจุข้อมูลได้ง่ายและสะดวกในการน าออกมาใช้

### **2.4 แนวคิดเกี่ยวกับแอนิเมชัน**

ความหมายของแอนิเมชัน (Animation) ที่คล้ายคลึงกันดังนี้

้ความหมายแอนิเมชันของการสร้างภาพเคลื่อนไหวหรือแอนิเมชัน โดยการนำภาพนิ่งหลาย ๆ ภาพที่มีความต่อเนื่องมาฉายด้วยความเร็วที่เหมาะสม ท าให้เกิดภาพลวงตาของการเคลื่อนไหว ความหมายของแอนิเมชันให้ไว้ด้วยคำว่าแอนิเมชัน เป็นคำทับศัพท์ภาษาอังกฤษว่า Animation ี สามารถอ่านได้หลายแบบ เช่น แอนิเมชัน ซึ่งหมายถึง การทำภาพเคลื่อนไหว

้ดังนั้น ผู้ศึกษาสามารถสรุปได้ว่า แอนิเมชัน หมายถึง การทำภาพเคลื่อนไหวโดยใช้วิธีการ หรือเทคนิคให้แก่สิ่งที่ไม่เคลื่อนไหวได้ ให้สามารถเคลื่อนไหวหรือมีชีวิตได้ ซึ่งมีเทคนิคและวิธี สร้างสรรค์หลากหลายวิธี เช่น สามารถเป็นได้ทั้งภาพ 2 มิติ และ 3 มิติ

ประเภทของงานแอนิเมชันแบ่งออกเป็นประเภทต่าง ๆ ตามวิธีการสร้างผลงานได้ 2 ประเภท ดังนี้

2.4.1 Traditional Animation หมายถึง การสร้างแอนิเมชันโดยใช้เครื่องมือตามธรรมดา ยังไม่มีการใช้คอมพิวเตอร์ช่วยในการสร้างเทคนิคแบ่งออกเป็น ดังนี้

2.4.1.1 2D Animation การวาดภาพที่มีการเคลื่อนไหวเทคนิค 2 มิติ โดยวาดภาพ ที่มีการเคลื่อนไหวต่อเนื่องกันไม่ว่าจะเป็นการวาดมือบนกระดาษ การวาดบนแผ่นใส (Cel)

2.4.1.2 Cut-Out Animation คือ การสร้างภาพเคลื่อนไหว 2 มิติ ด้วยเทคนิคการ ตัดกระดาษให้เป็นรูปทรงหรือตัวการ์ตูนต่าง ๆ และใช้กล้องถ่ายทีละภาพ เมื่อมีการขยับ หรือเปลี่ยนแปลงเคลื่อนย้ายต าแหน่งของรูปทรงในภาพ

2.4.1.3 Clay Animation-Stop Motion คือ การปั้น การสร้างโมเดลโดยใช้ดินน้ำมัน หรือวัสดุใด ๆ ก็ตาม ในการสร้างและทำการขยับทีละนิด เพื่อให้เกิดการเคลื่อนไหวและใช้ กล้องบันทึกภาพ ทุกขณะที่ทำการขยับหรือเปลี่ยนแปลงตำแหน่งของวัตถุ

2.4.2 Digital Computer Animation หมายถึง การสร้างงานแอนิเมชันด้วยระบบดิจิตอล โดยใช้โปรแกรมกราฟิกต่าง ๆ ทั้ง 2 มิติ หรือ 3 มิติ เช่น ภาพยนตร์เรื่อง สปิริตอเวย์ (Spiritedaway) หรือ ไฟน์ดิ้ง นีโม (Finding Nemo)

### **2.5 เทคโนโลยีและเครื่องมือที่ใช้ในการสร้าง**

2.5.1 โปรแกรม Adobe Flash CS6

ภาคภูมิ ขลังธรรมเนีย (2555) โปรแกรม Adobe Flash CS6 เป็นโปรแกรมสำหรับ สร้างสรรค์งานกราฟิก ภาพเคลื่อนไหว และมัลติมีเดียบนเว็บ เรียกไฟล์ภาพเคลื่อนไหว และมัลติมีเดียที่สร้างจาก Adobe Flash CS6 ว่า Movie ที่เราสามารถนำมาใช้สร้างงาน ได้หลากหลายรูปแบบ เช่น

2.5.1.1 ภาพเคลื่อนไหว ตัวอักษร ภาพ และโลโก้กราฟิก พร้อมเสียงและเอฟเฟกต์ ประกอบ เช่น ภาพหลักของหน้าเว็บ แบนเนอร์โฆษณา การนำเสนอข้อมูลในรูปแบบของสไลด์โชว์

2.5.1.2 เกมและโปรแกรมที่โต้ตอบกับผู้ใช้ ไปจนถึงฟอร์มที่ให้ผู้ใช้กรอกข้อมูล และส่ง ข้อมูลที่กรอกไปที่เครื่องเซิร์ฟเวอร์เพื่อน าไปประเมินผลและบันทึกไว้ด้วย

2.5.1.3 ที่จริงแล้วเราอาจใช้ Adobe Flash CS6 สร้างทั้งเว็บไซต์เลยก็ได้

2.5.1.4 Adobe Flash CS6 เครื่องมือที่อำนวยความสะดวกในการสร้างภาพเคลื่อนไหว และงานมัลติมีเดียได้เป็นอย่างดี และมีภาษาโปรแกรมสำหรับใช้ควบคุมการทำงานของชิ้นงาน นอกจากนี้งานที่สร้างโดย Flash จะได้ไฟล์ชิ้นงานที่มีขนาดเล็กทำให้สามารถนำมาเผยแพร่ บนอินเทอร์เน็ต และโหลดมาแสดงผลได้อย่างรวม

2.5.1.5 Adobe Flash CS6 จึงเป็นอีกทางเลือกสำหรับการนำเสนอข้อมูลเป็นซอฟต์แวร์ ที่ช่วยในการสร้างสื่อมัลติมีเดีย ภาพเคลื่อนไหว ภาพกราฟิกที่มีความคมชัด เนื่องจากเป็นกราฟิกแบบ เวกเตอร์ สามารถเล่นเสียงและวีดีโอแบบสเตอริโอได้ Adobe Flash CS6 คือ ความสามารถในการ บีบอัดไฟล์ให้มีขนาดเล็ก นอกจากนั้นยังแปลงไฟล์ไปอยู่ในฟอร์แมตอื่น ๆ ได้หลากหลาย เช่น avi, mov, gif, wav, emf, eps, ai, dxf, bmp, jpg, gif, png เป็นต้น

2.5.1.6 Motion Tween เป็นการสร้างภาพเคลื่อนไหวที่มีการกำหนดการเคลื่อนที่ หมุน ย่อ หรือขยายให้ออบเจ็กต์เป็นรูปแบบการสร้างภาพเคลื่อนไหวที่ใช้มากที่สุด และโปรแกรม ้จะกำหนดรูปแบบชนิดนี้เป็นค่าเริ่มต้นของการสร้างภาพเคลื่อนไหวทุกครั้ง โดยโปรแกรม จะสร้างภาพเคลื่อนไหวและเส้นทางการเคลื่อนไหวให้เองโดยอัตโนมัติ

2.5.1.7 Shape Tween เป็นการสร้างภาพเคลื่อนไหวโดยการเปลี่ยนแปลงรูปทรง ของออบเจ็กต์ จากรูปทรงหนึ่งไปเป็นอีกรูปทรงหนึ่งโดยสามารถกำหนดทิศทาง ตำแหน่ง ขนาด และสีของการเปลี่ยนแปลงได้ตามต้องการ

2.5.2 โปรแกรม Adobe Photoshop CS6

ภาคภูมิ ขลังธรรมเนียม (2555) Adobe Photoshop CS6 เป็นโปรแกรม สำหรับสร้าง และตกแต่งภาพที่ได้รับความนิยมอันเนื่องมาจากคุณสมบัติเด่นมากมาย ไม่ว่าจะเป็นความสามารถ ในการตกแต่งภาพและสร้างเอฟเฟกต์พิเศษต่าง ๆ จัดการเดียวกับสารพัดชนิด ทั้งในรูปที่จะนำไป ผ่านกระบวนการการพิมพ์ และรูปแบบที่จะนำไปใช้ในเว็บเพจ โปรแกรม Adobe Photoshop CS6 เป็นโปรแกรมส าหรับสร้างภาพและตกแต่งภาพ

คุณสมบัติของโปรแกรม Adobe Photoshop CS6

2.5.2.1 แก้ไขภาพถ่ายบกพร่องหรือมีตำหนิ เช่น ปรับสีที่เพี้ยน ปรับแสงเงาที่สว่าง หรือมืดเกินไป ลบแสงแฟลชที่สะท้อนในดวงตา

2.5.2.2 ตกแต่งภาพ เช่น ตัดส่วนที่ไม่ต้องการออกไป ลบองค์ประกอบที่รกรุงรัง ปรับภาพให้เบลอหรือคมชัด ปรับผิวกายนางแบบให้ขาวนวลหรือขจัดไฝ ฝ้าต่าง ๆ ขจัดเม็ดสีที่เกิด ในภาพที่แสกนในสิ่งพิมพ์

2.5.2.3 ดัดแปลงภาพ เช่น ทำภาพใหม่ให้กลายเป็นภาพสีซีเปียแบบโบราณหรือแปลง ภาพเก่า ๆ ที่เป็นขาวด าให้กลายเป็นภาพสี เปลี่ยนภาพคนให้อ้วนขึ้น – ผอมลง หรือเด็ก – แก่กว่า ที่เป็นจริง

2.5.2.4 ตัดต่อภาพ เช่น ย้ายตัวคนจากภาพถ่ายชายทะเลไปยืนบนภูเขาหิมะ

2.5.2.5 ใส่เอฟเฟกต์พิเศษให้ภาพ เช่น ทำให้เหมือนการมองผ่านกระจก ชนิดและลาย ้ต่าง ๆ หรือเหมือนเงาสะท้อนในน้ำ เปลี่ยนภาพถ่ายให้ดูคล้ายภาพวาดด้วยเครื่องมือหลาย ๆ ชนิด ใส่ประกายแสงเงาหรือเงาวัตถุ

2.5.3 โปรแกรม Audacity

อยากทดลองปรับแต่งเสียงเพลงเรียกเข้าโทรศัพท์มือถือ หรือจะตัดต่อมิกซ์เสียง ด้วยตัวเอง ท าให้การใช้งานง่ายขึ้น และยังเป็นฟรีโปรแกรมประเภท Open Source ที่ดีที่สุด ตัวหนึ่ง และนิยมใช้งานมากที่สุดโปรแกรมหนึ่ง โปรแกรมนี้มีชื่อว่า Audacity โปรแกรมนี้ยังได้รับ การกล่าวขานว่าเป็นโปรแกรมการใช้งานทางด้านตัดต่อเสียงดีที่สุดโปรแกรมหนึ่ง อาจมาจากเหตุผลที่ ใช้งานง่าย

2.5.3.1 คุณสมบัติของ Audacity

- 1) ฟรีโปรแกรม Open Source ใช้งานได้ฟรี ไม่มีลิมิต
- 2) รองรับการใช้งานระบบปฏิบัติการทั้ง Windows, Mac OS, Linux/Unix
- 3) รองรับการ Import ไฟล์ MP3, OOG, Wave และอื่น ๆ

4) รองรับการบันทึกเป็น MP3 แต่ต้องติดตั้งโปรแกรมฟรีเพิ่มเติม คือ LAME MP3 Encod บันทึก Live Audio

- 5) รองรับการ Cut, Copy, Splice รวมทั้งการ Mix เสียง
- 6) ปรับแต่งความเร็วของเสียงได้
- 7) ความสามารถเพิ่มเติมด้วย Plug-in
- 8) Download Audactiy ขนาดไฟล์ 2.1 MB

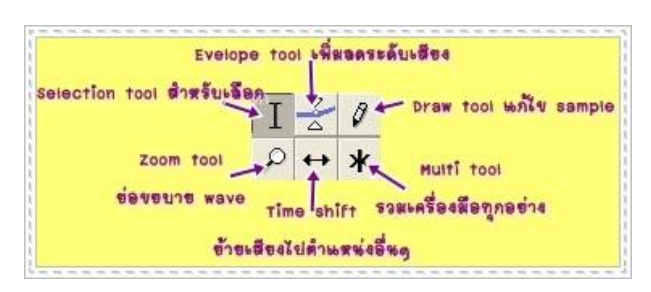

## **ภาพที่ 2.1** เครื่องมืออุปกรณ์

 ท าความรู้จัก Control Tool Bar หมายถึง เครื่องมือที่ช่วยในการตัดต่อปรับแต่งเสียง ้ รวมทั้งมีปุ่มที่ใช้ในการทดสอบไฟล์เสียงหลังการตัดต่ออีกด้วย สำหรับปุ่มหลัก ๆ ที่ใช้ในการปรับแต่งเสียง มีดังนี้

Selection Tools - ใช้สำหรับเลือกช่วงของ wave ที่ต้องการเพียงแค่คลิก บริเวณ Wave และลากคลุมไปทางซ้ายหรือขวาตามต้องการ

 Envelope Tool - เวลาที่ต้องการลดระดับเสียงให้ความดังลดลงหรือเพิ่มขึ้น สามารถใช้ค าสั่งนี้ได้

Draw Tool - ใช้คู่กับ Zoom Tool เพื่อปรับแต่งความลึก

Zoom Tool - ย่อ ขยายในส่วนของ Wave เพื่อให้ดูและแก้ไขได้สะดวก

Time Shift - สำหรับย้ายตำแหน่งของเสียง

Multi Tool - รวมคำสั่งทุกอย่างอยู่ในตัวเดียวกัน ขึ้นกับว่าจะเลือกในส่วนไหน จำเป็นต้องทำความเข้าใจปุ่มต่าง ๆ ข้างต้น เพื่อให้สามารถแก้ไขปรับแต่งไฟล์เสียงได้สะดวก ซึ่งคำสั่ง ที่มักใช้เป็นประจำคือ Selection Tools และคำสั่ง Envelope

- 2.5.3.2 วิธีการใช้งานเบื้องต้นของโปรแกรม Audacity
	- 1) เปิดโปรแกรม Audacity

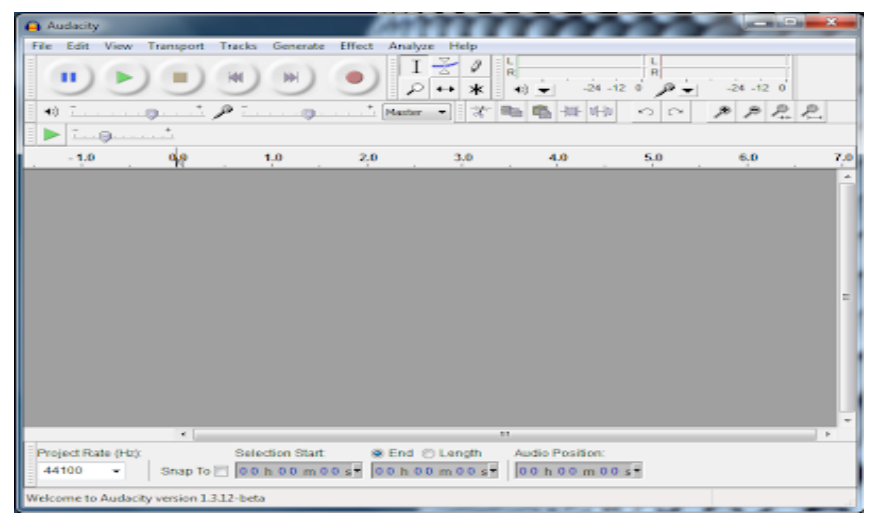

 **ภาพที่ 2.2** เมนูโปรแกรม Audacity

2) คลิกเมนู File เลือกคำสั่ง Open

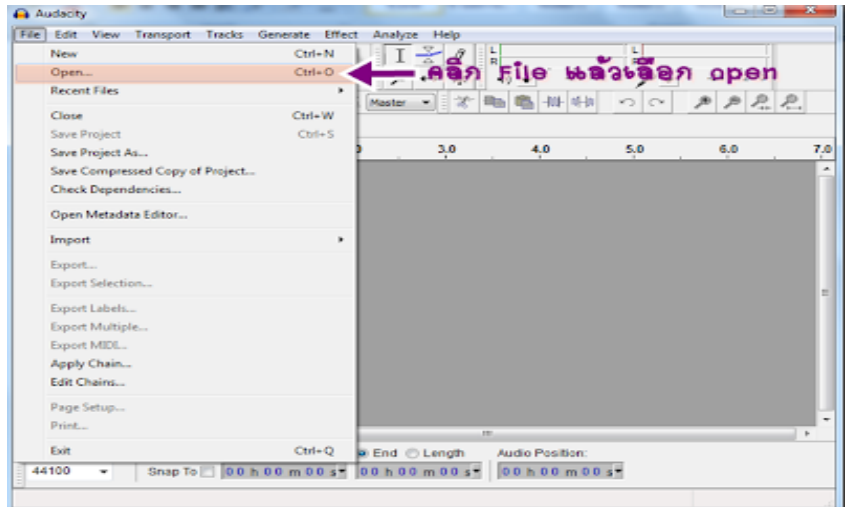

**ภาพที่ 2.3** เมนูคำสั่ง Open โปรแกรม Audacity

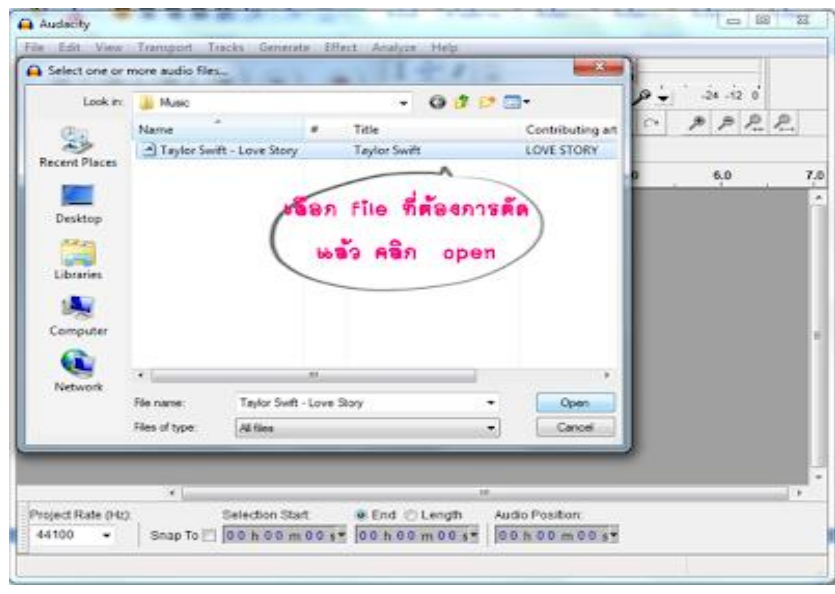

3) เลือกไฟล์ Aiff, MP3, Wav หรือ OGG เพื่อเปิด File ที่ต้องการตัด

**ภาพที่ 2.4** เมนูคำสั่ง Open โปรแกรม Audacity

4) คลิกเครื่องมือ Selection Tools คลิกบริเวณ Wave และลากไปทางซ้าย หรือขวา (เลือกช่วงของเสียง) ลองคลิกปุ่ม Play จะสังเกตเห็นว่าโปรแกรมจะเล่นเสียงเฉพาะที่เลือก ี่ เล่น เท่านั้น ทิปสำคัญ ทำไมบางครั้งโปรแกรมไม่สามารถใช้งานบางคำสั่งได้ ทั้งนี้อาจเนื่องมาจาก สาเหตุ มีการสั่งของเล่นไฟล์เสียงอยู่ และยังไม่ได้สั่ง Stop รูปสี่เหลี่ยมในส่วนของการเล่นไฟล์เสียง

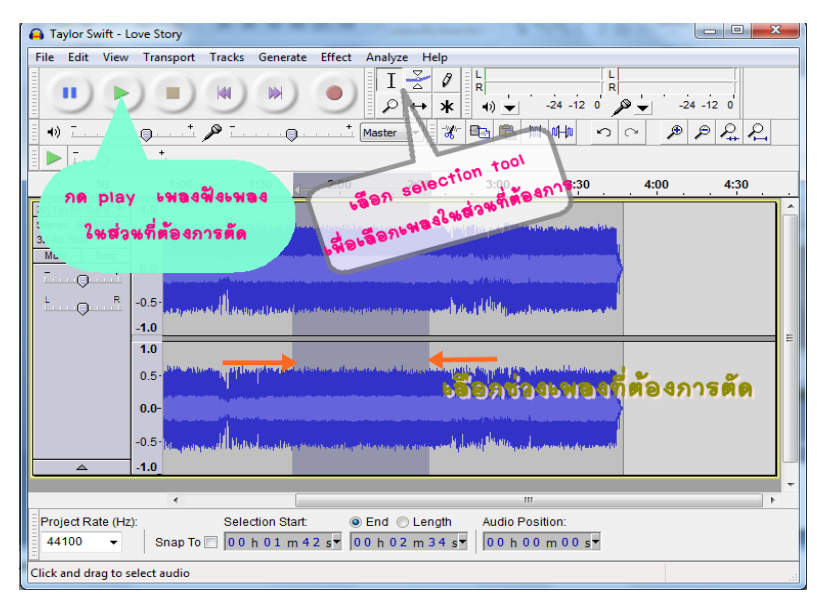

 **ภาพที่ 2.5** เครื่องมือ Selection Tools

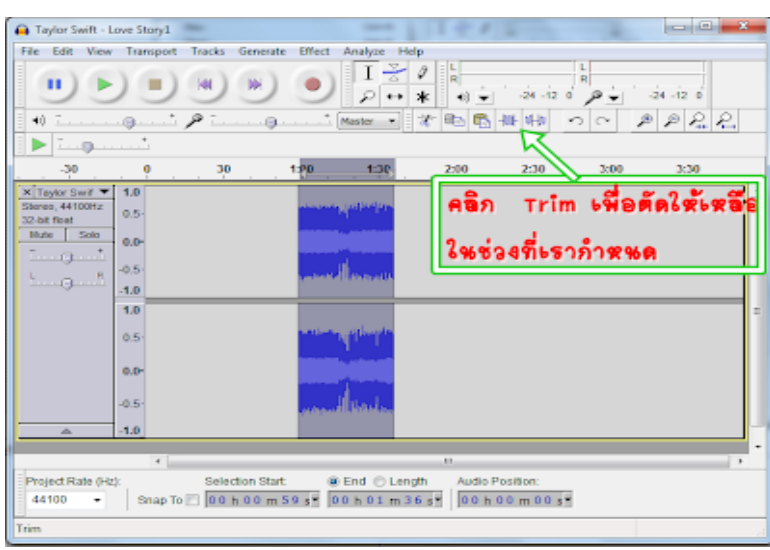

5) คลิกที่ Trim เพื่อตัดให้เหลือในช่วงที่เราต้องการ แล้วกด Save เพื่อบันทึกงาน

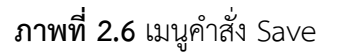

2.5.3.3 ปรับแต่งระดับเสียงด้วย Envelope Tool

การรวมเสียงหลาย ๆ เสียงเข้าด้วยกัน เป็นอีกสิ่งที่จำเป็นอย่างมากในการใช้งาน โปรแกรม Audacity ที่เราควรทราบไว้ ตัวอย่างการนำไปใช้ประโยชน์นั่นคือ การรวมเพลงแบบ Non-Stop ที่เราสามารถทำเองได้อย่างไม่ยากเกินไปนัก เพียงเราแค่เลือกเพลงที่ต้องการต่อเพลงกัน และ นำมารวมเข้าด้วยกัน แต่ระหว่างเพลงที่เชื่อมกัน (คาบเกี่ยวกัน) ควรทำการลดเสียงเพื่อความ กลมกลืนของเสียงเพลง

วิธีการรวมเสียงหลายเสียงเข้าด้วยกัน

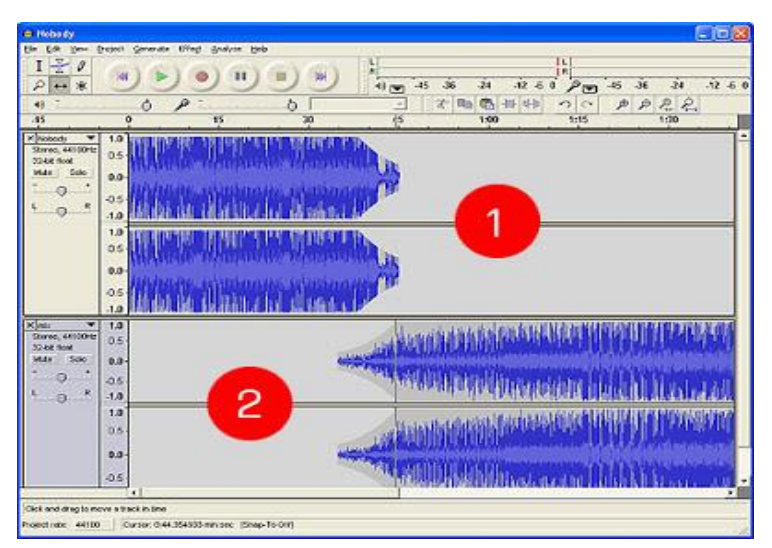

**ภาพที่ 2.7** วิธีการรวมเสียงหลายเสียงเข้าด้วยกัน

2) คลิกคำสั่ง Open และเลือกไฟล์ MP3 ที่ต้องการ

- 3) คลิกเมนู Project
- 4) เลือกคำสั่ง Audio และเลือกไฟล์ MP3 อีกหนึ่งไฟล์
- 5) ถ้าเราต้องการเลือกตำแหน่งของเสียงที่ 2 ให้ไปอยในตำแหน่งใกล้เคียงกัน

จนจบของเสียงที่ 1 ให้กดปุ่ม Time Shift Tool

6) จากนั้นให้คลิกที่เสียงที่ 2 และลากไปยังตำแหน่งที่ต้องการ จะเห็นว่าสามารถ เคลื่อนย้ายเสียงได้ทั้งหมด

2.5.3.4 ค าสั่งในการตัดเสียง (Cut)

- 1) เปิดโปรแกรม Audacity และเลือกคำสั่ง File
- 2) คลิกคำสั่ง Open และเลือกไฟล์ MP3 ที่ต้องการ
- 3) คลิกเลือกคำสั่ง Selection Tool
- .4) คลิกเลือกคลุมช่วงเสียงที่ต้องการ
- 5) คลิกคำสั่ง Cut หรือคลิกเมนู Edit และเลือกคำสั่ง Cut ก็ได้เช่นกัน

#### **2.6 งานวิจัยที่เกี่ยวข้อง**

ณัชชา พูลนิสสัย (2556) ได้ทำการทำวิจัยครั้งนี้มีวัตถุประสงค์เพื่อ 1) พัฒนาบทเรียน คอมพิวเตอร์ช่วยสอนวิชาวิทยาศาสตร์ เรื่อง ดิน หิน และแร่ สำหรับนักเรียนชั้นมัธยมศึกษาปีที่ 2 จังหวัดลพบุรี ให้มีประสิทธิภาพตามเกณฑ์ 80/80 และ 2) ศึกษาความคิดเห็นของนักเรียนที่มีต่อการ เรียนด้วยบทเรียนคอมพิวเตอร์ช่วยสอน กลุ่มตัวอย่าง คือ นักเรียนระดับชั้นมัธยมศึกษาปีที่ 2 จำนวน 40 คน ได้มาจากการเลือกแบบเจาะจง จากโรงเรียนพัฒนานิคม อำเภอพัฒนานิคม จังหวัดลพบุรี เครื่องมือการวิจัยครั้งนี้ประกอบด้วย 1) บทเรียนคอมพิวเตอร์ช่วยสอนที่ผู้วิจัยสร้ างขึ้น 2) แบบทดสอบวัดผลสัมฤทธิ์ทางการวิชาวิทยาศาสตร์ 3) แบบสอบถามความคิดเห็นที่มีต่อการเรียน ด้วยบทเรียนคอมพิวเตอร์ช่วยสอน และ 4) แผนการสอนวิชาวิทยาศาสตร์ เรื่อง ดิน หิน และแร่ สถิติ ที่ใช้ในการวิเคราะห์ข้อมูล คือ ค่าร้อยละ ค่าเฉลี่ย และค่าเบี่ยงเบนมาตรฐาน ผลการวิจัยพบว่า 1) บทเรียนคอมพิวเตอร์ช่วยสอนวิชาวิทยาศาสตร์ เรื่อง ดิน หิน และแร่ จังหวัดลพบุรี มีประสิทธิภาพ เท่ากับ 86.33/83.33 ตามเกณฑ์ 80/80 และ 2) นักเรียนที่เรียนด้วยบทเรียนคอมพิวเตอร์ช่วยสอน มีความเห็นในระดับมากต่อการเรียนด้วยบทเรียนคอมพิวเตอร์ช่วยสอน

ผดุงชัย ภู่พัฒน์ (2557) ได้ทำการวิจัยครั้งนี้มีวัตถุประสงค์ เพื่อสร้างและพัฒนาบทเรียน ้ คอมพิวเตอร์ช่วยสอนวิชาวิทยาศาสตร์เรื่อง จักรวาลสำหรับนักเรียนชั้นมัธยมศึกษาปีที่ 2 ให้มี ี ประสิทธิภาพและเปรียบเทียบผลสัมฤทธิ์ทางการเรียนวิชาวิทยาศาสตร์ เรื่อง จักรวาลสำหรับนักเรียน ชั้นมัธยมศึกษาปีที่ 2 ก่อนเรียนและหลังเรียนด้วยบทเรียนคอมพิวเตอร์ช่วยสอน กลุ่มตัวอย่างของการ วิจัยครั้งนี้ประกอบด้วย นักเรียนชั้นมัธยมศึกษาปีที่ 2 ภาคเรียนที่ 2 ปีการศึกษา2544 โรงเรียนทิวไผ่งาม เขตบางพลัด กรุงเทพมหานคร จำนวน 20 คน โดยการสุ่มตัวอย่างอย่างง่าย(Simple Random Sampling) เครื่องมือที่ใช้ในการวิจัยประกอบด้วย บทเรียนคอมพิวเตอร์ช่วยสอนวิชาวิทยาศาสตร์ เรื่อง จักรวาลและแบบทดสอบวัดผลสัมฤทธิ์ทางการเรียนวิชาวิทยาศาสตร์ เรื่อง จักรวาล

ี ชั้นมัธยมศึกษาปีที่ 2 จำนวน 20 ข้อ ซึ่งมีค่าความยากง่ายอยู่ระหว่าง 0.43-0.75 ค่าอำนาจจำแนกอยู่ ระหว่าง 0.25-0.78และค่าความเชื่อมั่นเท่ากับ 0.88 ผลการวิจัยพบว่า 1. บทเรียนคอมพิวเตอร์ ช่วยสอนเรื่อง จักรวาล มีประสิทธิภาพ 85.25/87.25 2. ผลสัมฤทธิ์ทางการเรียนวิชาวิทยาศาสตร์ เรื่อง จักรวาล สำหรับนักเรียนชั้นมัธยมศึกษาปีที่ 2 หลังเรียนสูงกว่าก่อนเรียนด้วยบทเรียน ี คอมพิวเตอร์ช่วยสอน อย่างมีนัยสำคัญทางสถิติที่ระดับ .05

ิทวีศักดิ์ รสโหมด (2558) ได้ทำการวิจัยครั้งนี้มีจดม่งหมายเพื่อ 1) พัฒนาบทเรียนคอมพิวเตอร์ ี่ ช่วยสอนวิชาวิทยาศาสตร์ รหัสวิชา ว203 เรื่อง "หญิงและชาย" สำหรับชั้นมัธยมศึกษาปีที่ 2 2) หาประสิทธิภาพของบทเรียนคอมพิวเตอร์ช่วยสอน 3) เปรียบเทียบผลสัมฤทธิ์ทางการเรียนของ นักเรียนที่เรียนโดยใช้บทเรียนคอมพิวเตอร์ช่วยสอนกับเรียนโดยวิธีสอนตามปกติวิชาวิทยาศาสตร์ รหัสวิชา ว203 เรื่อง หญิงและชาย สำหรับชั้นมัธยมศึกษาปีที่ 2 ในการพัฒนาบทเรียนคอมพิวเตอร์ ช่วยสอนเรื่องหญิงและชาย ผู้วิจัยใช้โปรแกรม Authorware ในการพัฒนา โดยแบ่งบทเรียนออกเป็น ่ 4 หน่วยย่อย ผู้วิจัยนำบทเรียนคอมพิวเตอร์ช่วยสอนที่พัฒนาขึ้น ไปให้ผู้ทรงคุณวุฒิด้านเนื้อหา และผู้ทรงคุณวุฒิด้านเทคนิคการผลิตสื่อตรวจแล้วนำมาทดลองกับนักเรียนรายบุคคลรายกลุ่ม ้แล้วปรับปรุง หลังจากนั้นนำไปหาประสิทธิภาพ การเปรียบเทียบผลสัมฤทธิ์ทางการเรียนของนักเรียน ที่เรียนโดยใช้บทเรียนคอมพิวเตอร์ช่วยสอนกับเรียนโดยวิธีสอนตามปกติ ในวิชาวิทยาศาสตร์ รหัสวิชา ้ ว203 เรื่อง "หญิงและชาย" สำหรับชั้นมัธยมศึกษาปีที่ 2 ผู้วิจัยสร้างแบบทดสอบผลสัมฤทธิ์ทางการ เรียนแบบเลือกตอบจำนวน 40 ข้อ โดยผ่านการวิเคราะห์เนื้อหาบทเรียนเรื่องหญิงและชายนำไปให้ ผู้ทรงคุณวุฒิพิจารณาเพื่อหาความสอดคล้อง นำมาทดสอบหาความยากง่าย ค่าอำนาจจำแนก และค่าความเที่ยงของข้อสอบแล้วกลุ่มตัวอย่างเป็นนักเรียนชั้นมัธยมศึกษาปีที่ 2 ภาคเรียนที่ 2 ปีการศึกษา 2543 โรงเรียนบดินทรเดชา (สิงห์ สิงหเสนี) เขตวังทองหลาง กรุงเทพฯ จำนวน 74 คน ได้มาโดยการสุ่มอย่างง่ายแล้วจับสลากแบ่งกลุ่มตัวอย่างเป็นกลุ่มทดลองและกลุ่มควบคุมกลุ่มละ 1 ห้อง ห้องละ 27 คน เพื่อเป็นกลุ่มเปรียบเทียบผลสัมฤทธิ์ทางการเรียน และกลุ่มเพื่อหา ี ประสิทธิภาพของบทเรียนคอมพิวเตอร์ช่วยสอน จำนวน 20 คน กลุ่มทดลองจะเรียนโดยใช้บทเรียน คอมพิวเตอร์ช่วยสอน กลุ่มควบคุมจะเรียนโดยวิธีปกติมีครูเป็นผู้สอนตามแผนการสอน เมื่อทั้งสอง ึกลุ่มเรียนจบ ผู้วิจัยทดสอบผลสัมฤทธิ์ของนักเรียน ทั้งสองกลุ่ม นำคะแนนที่ได้มาวิเคราะห์หาค่า ทางสถิติ โดยใช้ t-test independent ผลการวิจัยพบว่า 1. บทเรียนคอมพิวเตอร์ช่วยสอนเรื่องหญิง และชาย มีประสิทธิภาพ 85/84 สูงกว่าเกณฑ์ที่กำหนดไว้ (80/80) 2. ผลสัมฤทธิ์ทางการเรียน ึกลุ่มทดลองและกลุ่มควบคุม แตกต่างกันอย่างมีนัยสำคัญทางสถิติที่ระดับ 0.05 โดยที่เรียนโดย ผลสัมฤทธิ์ของกลุ่มทดลองที่เรียนจากบทเรียนคอมพิวเตอร์ช่วยสอนสูงกว่ากลุ่มควบคุมที่เรียนโดย วิธีสอนตามปกติ

ส่งเสริม ถำวาปี (2555) ได้ทำการวิจัยครั้งนี้มีจุดมุ่งหมายเพื่อ 1) พัฒนาบทเรียนคอมพิวเตอร์ ช่วยสอนวิชา วิทยาศาสตร์ เรื่อง เครื่องใช้ไฟฟ้าในบ้าน ระดับชั้นมัธยมศึกษาปีที่ 3 ให้มีประสิทธิภาพ 70 / 70 2) เปรียบเทียบผลสัมฤทธิ์ทางการเรียนของนักเรียนระหว่างก่อนเรียนและหลังเรียน โดยใช้ บทเรียนคอมพิวเตอร์ช่วยสอนวิชาวิทยาศาสตร์ เรื่อง เครื่องใช้ไฟฟ้าในบ้าน 3) ศึกษาความพึงพอใจ ของนักเรียนที่มีต่อบทเรียนคอมพิวเตอร์ช่วยสอนวิชาวิทยาศาสตร์ เรื่อง เครื่องใช้ไฟฟ้าในบ้าน การวิจัยครั้งนี้เป็นการวิจัยเชิงกึ่งทดลอง ประชากรที่ใช้ในการทดลองเป็นนักเรียนชั้นมัธยมศึกษาปีที่ 3

โรงเรียนขอนแก่นวิทยาเสริม ภาคเรียนที่ 2 ปีการศึกษา 2546 จำนวน 39 คน ได้จากการเลือกแบบ เจาะจง เครื่องมือที่ใช้วิจัย เป็นบทเรียนคอมพิวเตอร์ช่วยสอน วิชาวิทยาศาสตร์ เรื่องเครื่องใช้ไฟฟ้า ในบ้าน แบบทดสอบวัดผลสัมฤทธิ์ทางการเรียนของผู้เรียน แบบประเมินบทเรียนคอมพิวเตอร์ ช่วยสอน แบบสอบถามความพึงพอใจของผู้เรียนที่มีต่อบทเรียนคอมพิวเตอร์ช่วยสอน เรื่อง เครื่องใช้ไฟฟ้าในบ้าน สถิติที่ใช้ ได้แก่การหาค่าประสิทธิภาพ E1 / E2 ค่าร้อยละ ค่าเฉลี่ย และการทดสอบค่าที ผลการวิจัยพบว่า 1) บทเรียนคอมพิวเตอร์ช่วยสอน วิชาวิทยาศาสตร์ ชั้นมัธยมศึกษาปีที่ 3 เรื่อง เครื่องใช้ไฟฟ้าในบ้าน มีประสิทธิภาพภาพ 71.00 / 71.37 2) ผลสัมฤทธิ์ ้ ทางการเรียนหลังการใช้บทเรียนคอมพิวเตอร์ช่วยสอนสูงขึ้นจากก่อนเรียนอย่างมีนัยสำคัญทางสถิติ ที่ระดับ .05 3) ผู้เรียนมีความพึงพอใจต่อการใช้ บทเรียนคอมพิวเตอร์ช่วยสอนโดยมี ค่าเฉลี่ย 3.99 ซึ่งจัดอยู่ในระดับพึงพอใจมาก

้อรสา โกศลานันทกุล (2557) ได้ทำการศึกษาวิจัยครั้งนี้ มีวัตถุประสงค์เพื่อพัฒนาบทเรียน คอมพิวเตอร์ช่วยสอน วิชาวิทยาศาสตร์ กลุ่มสร้างเสริมประสบการณ์ชีวิต ชั้นประถมศึกษาปีที่ 5 เรื่อง จักรวาลและอวกาศ และเพื่อเปรียบเทียบผลสัมฤทธิ์ทางการเรียนวิทยาศาสตร์ กลุ่มสร้างเสริม ประสบการณ์ชีวิต เรื่อง จักรวาลและอวกาศ ระหว่างการสอนโดยใช้บทเรียนคอมพิวเตอร์ช่วยสอน กับการสอนตามคู่มือครูของนักเรียนชั้นประถมศึกษาปีที่ 5 กลุ่มตัวอย่างได้แก่ นักเรียนระดับ ี ชั้นประถมศึกษาปีที่ 5 โรงเรียนบ้านพลอย อำเภอเมือง จังหวัดปทุมธานี ที่กำลังศึกษาอยู่ในภาคเรียน ที่ 1 ปีการศึกษา 2546 2ห้องเรียน จำนวน 45 คน ซึ่งทำการสุ่มอย่างง่าย (Simple Random-Sampling) แบ่งกลุ่มทดลอง 1 ห้องเรียน จำนวน 22 คน เรียนโดยใช้บทเรียนคอมพิวเตอร์ช่วยสอน ี และกลุ่มควบคุม 1 ห้องเรียน จำนวน 23 คน เรียนโดยใช้วิธีสอนตามคู่มือครู เครื่องมือที่ใช้ในการวิจัย ประกอบด้วย 1) บทเรียนคอมพิวเตอร์ช่วยสอนวิชาวิทยาศาสตร์ 2) แบบทดสอบวัดสัมฤทธิ์ ทางการเรียนวิชาวิทยาศาสตร์3 ) แผนการสอนวิชาวิทยาศาสตร์ตามคู่มือครู สถิติที่ใช้ในการวิเคราะห์ ข้อมูล คือ ค่าเฉลี่ยเลขคณิต ค่าส่วนเบี่ยงเบนมาตรฐาน และการทดสอบค่าที (t-test- independent) ด้วยโปรแกรมสำเร็จรูป SPSS/PC+ ผลการวิจัยสรุปว่า บทเรียนคอมพิวเตอร์ ช่วยสอนวิชาวิทยาศาสตร์ เรื่อง จักรวาลและอวกาศ มีประสิทธิภาพเท่ากับ 82.65/82.73 ี่ ซึ่งมีประสิทธิภาพตามเกณฑ์ที่กำหนดผลสัมฤทธิ์ทางการเรียนวิชาวิทยาศาสตร์ กล่มสร้างเสริม ประสบการณ์ชีวิต เรื่อง จักรวารและอวกาศ ของนักเรียนกลุ่มทดลองที่ได้รับการสอนโดยใช้บทเรียน คอมพิวเตอร์ช่วยสอนสูงกว่านักเรียนกลุ่มควบคุมที่ได้รับการสอนตามคู่มือครู